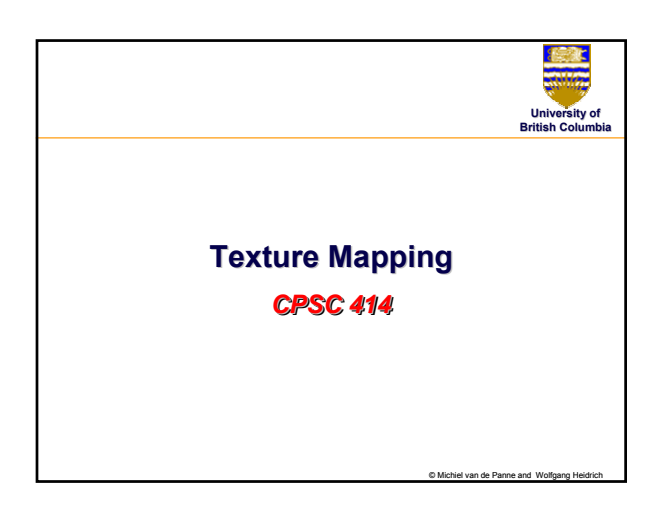

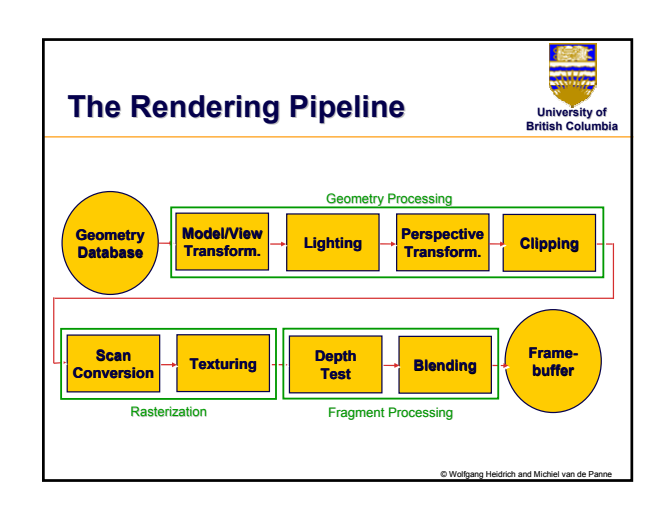

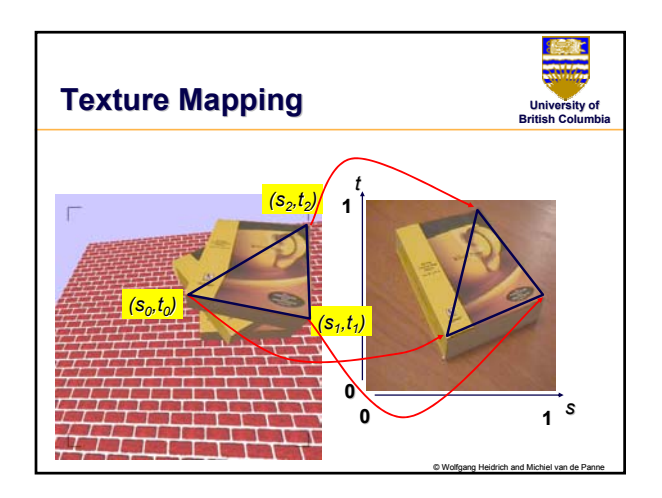

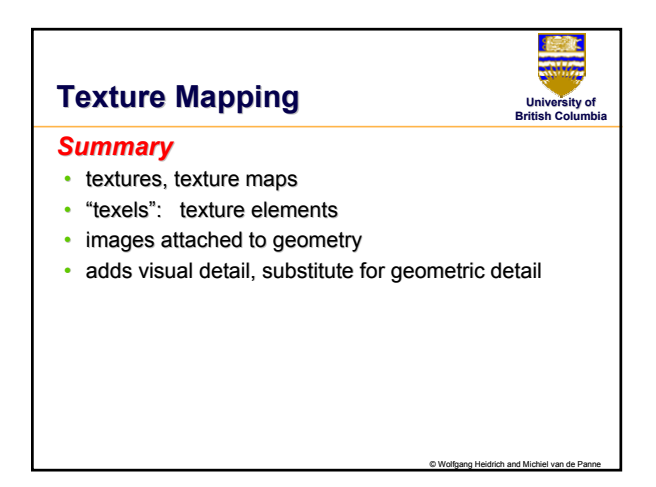

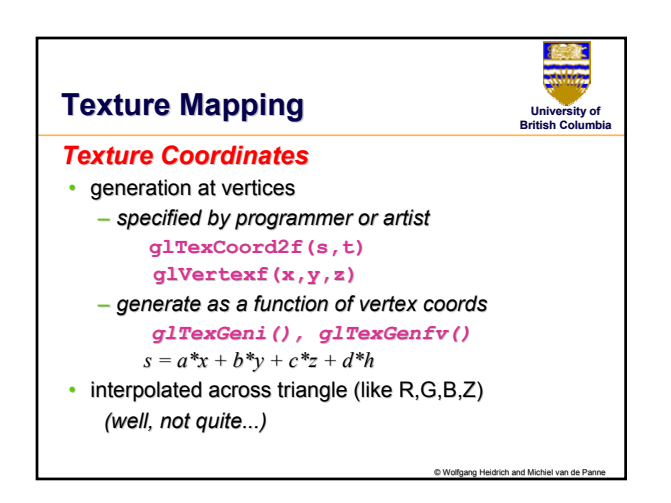

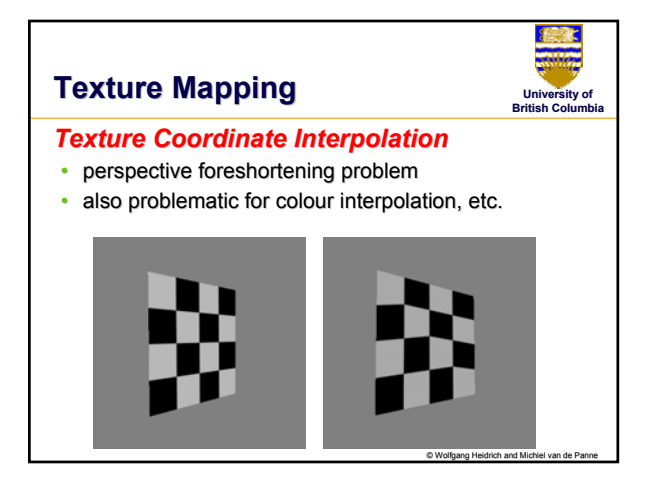

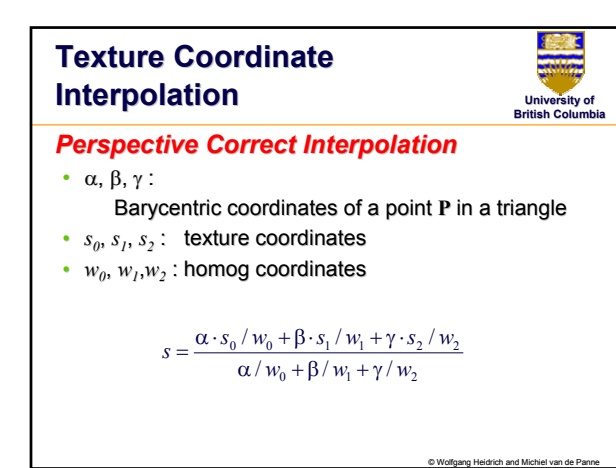

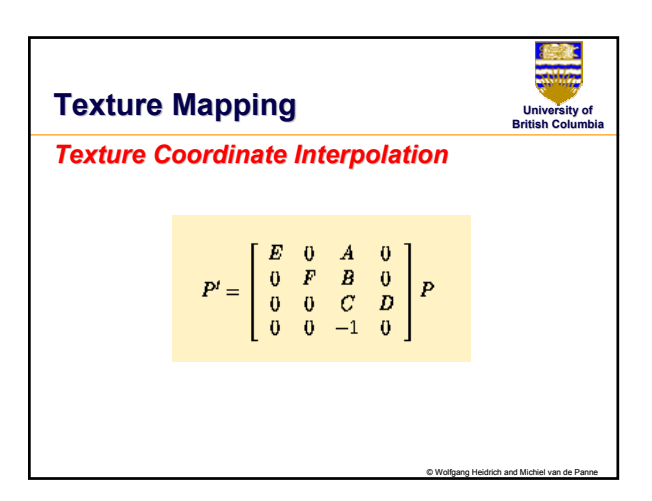

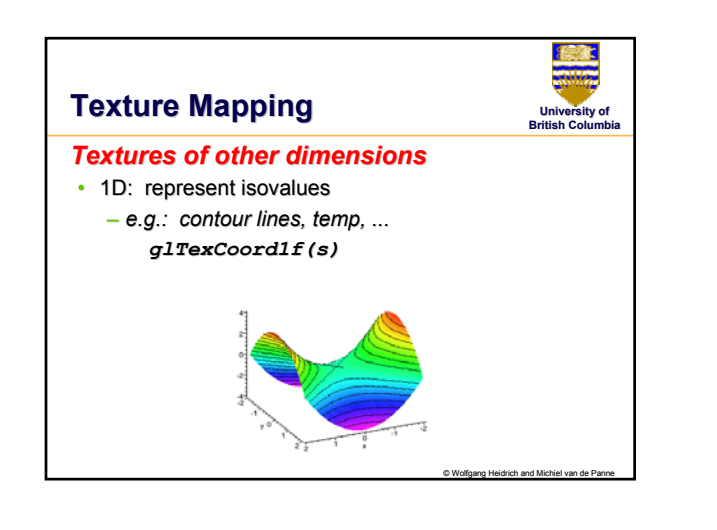

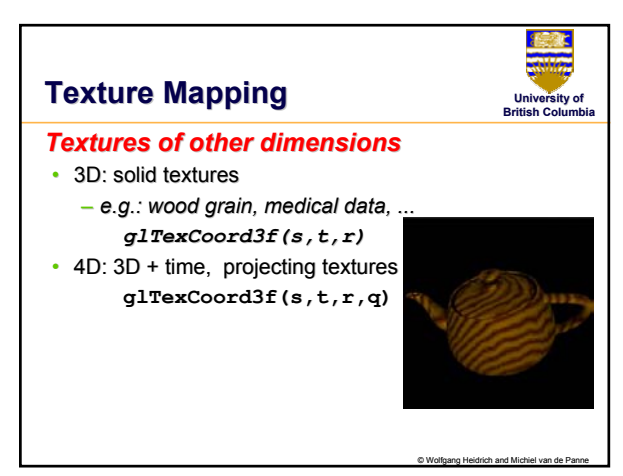

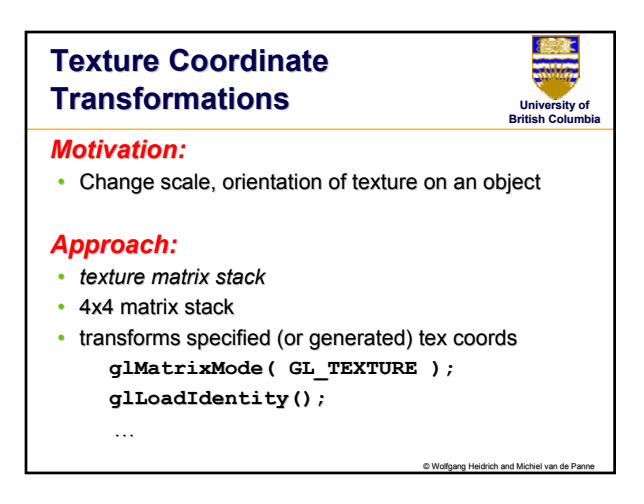

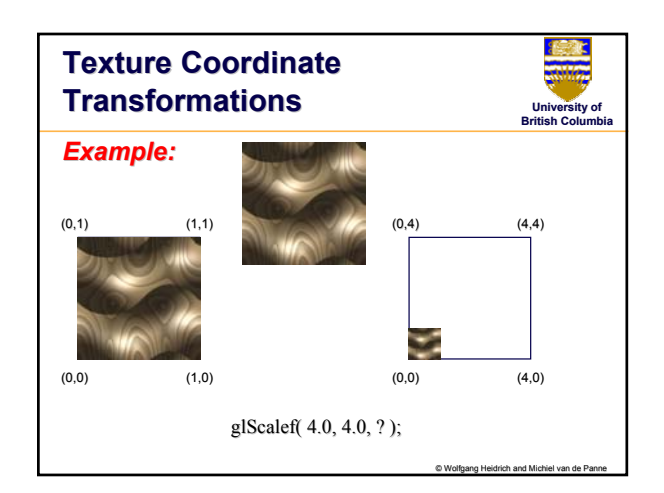

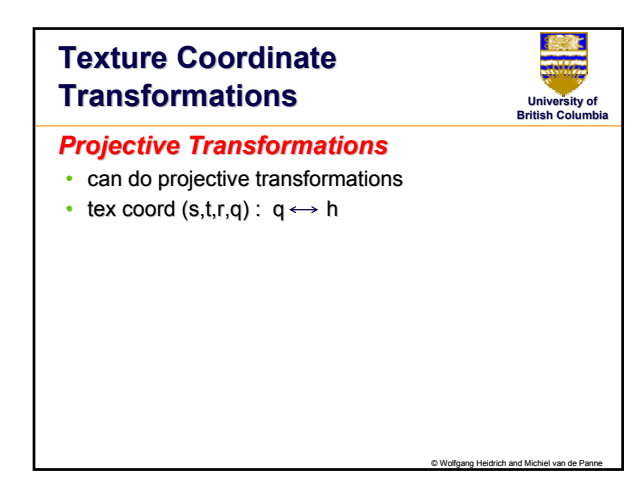

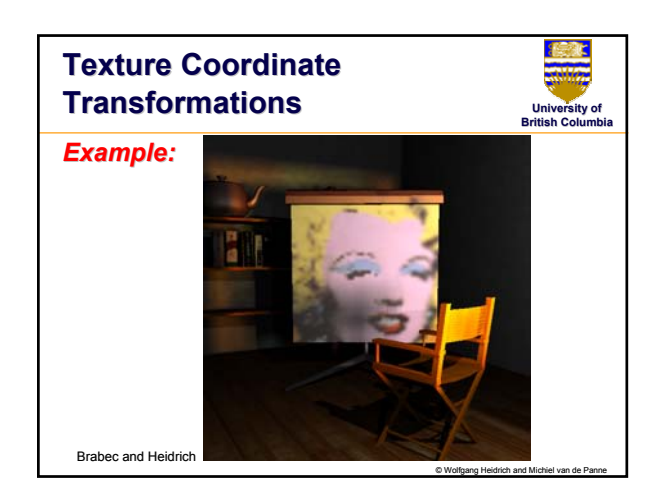

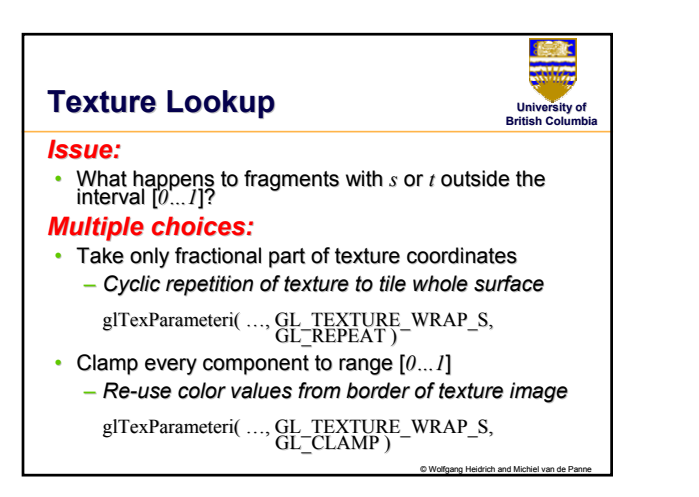

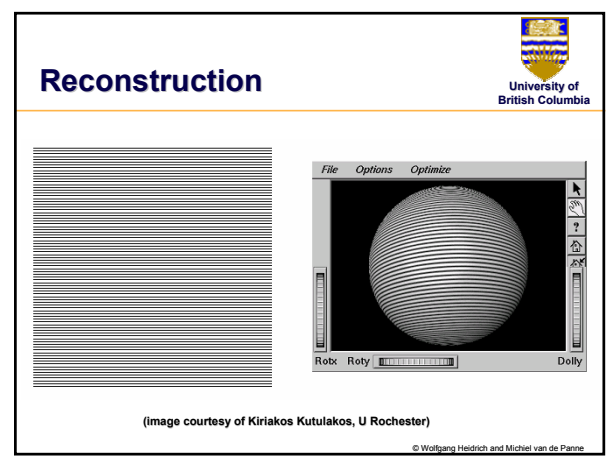

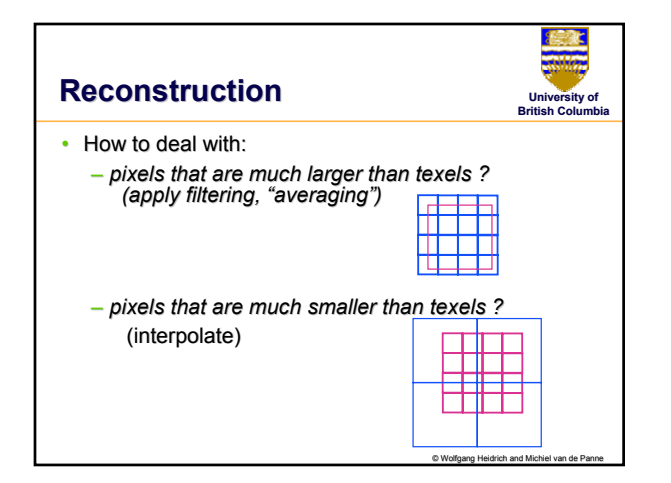

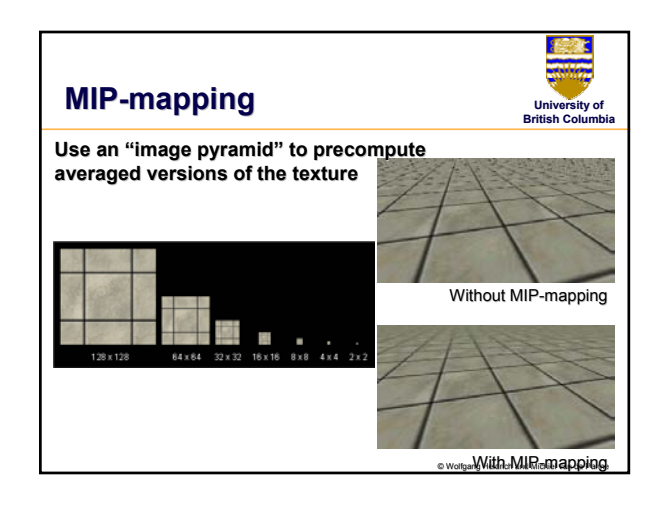

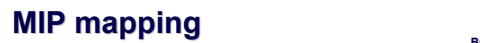

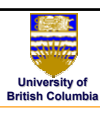

© Wolfgang Heidrich and Michiel van de Panne

## *Problem: Problem:*

- A MIP-map level selects the same minification factor for both the  $s$  and the  $t$  direction (isotropic filtering)
- In reality, perspective foreshortening (amongst other reasons) can cause different scaling factors for the two directions

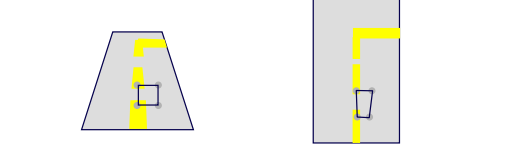

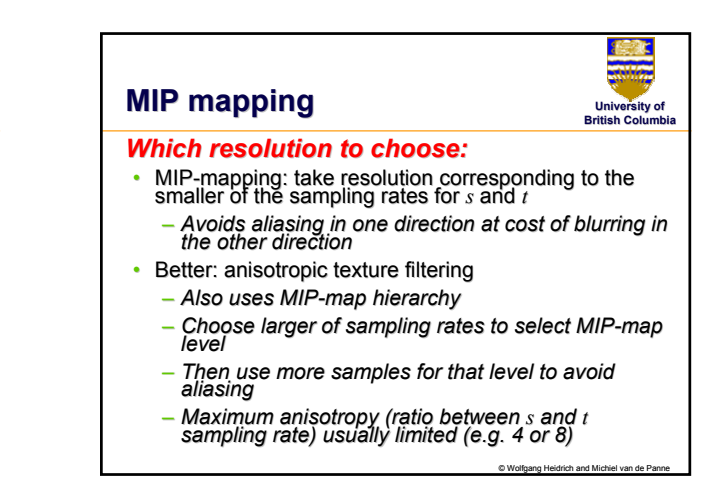